#### **BIBLIOTECA MEDICA CENTRALE "V. PINALI"**

# **ACCESS Medicine**

### **PIATTAFORMA DI E-BOOK DI AREA BIOMEDICA**

Risorsa di area medica con accesso a materiali multimediali sia per lo studio che per la pratica clinica <https://accessmedicine.mhmedical.com/>

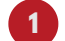

**SEMPRE ACCESSIBILE**

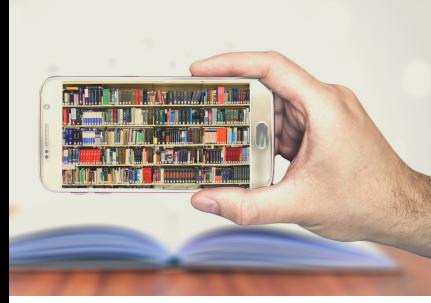

Collegati ad AccessMedicine dal sito della Biblioteca Pinali [http://bibliotecapinali.cab.unipd.it/](http://bibliotecapinali.cab.unipd.it/cosa-cerchi/contenuti-cosa-cerchi/collezioni-speciali) cosa-cerchi/contenuti-cosacerchi/collezioni-speciali oppure da GalileoDiscovery [https://galileodiscovery.unipd.it/](https://galileodiscovery.unipd.it/discovery/fulldisplay?docid=alma9938957652106046&context=L&vid=39UPD_INST:VU1&lang=it&search_scope=catalogo_no_external&adaptor=Local%20Search%20Engine&tab=Everything&query=any,contains,accessmedicine&offset=0) – banche dati -> AccessMedicine con la connessione da remoto AuthProxy attiva utilizzando l'estensione Proxy-Docile.

## **2 E- BOOK, AUDIO, VIDEO,**

Accedi ad una collezione di e-book corredati da file audio, animazioni e video divisi per specialità e ricercabili per titolo. Tra i testi disponibil troverai Harrison's Principles of Internal Medicine, The Pharmacological Basis of Therapeutics, Williams Obstetrics etc.

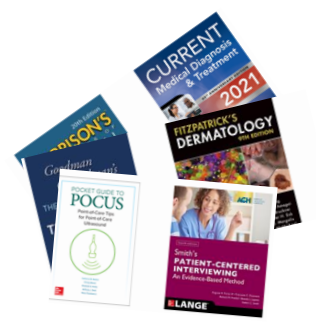

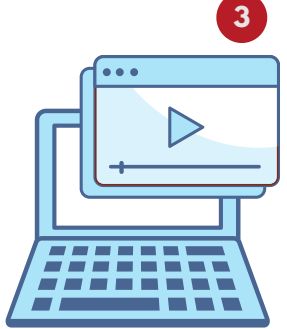

#### **STRUMENTI PER LO STUDIO**

Organizza il tuo studio con AccessMedicine e potrai:

- Creare cartelle e uno spazio personale;
- Accedere a Flashcards e test;
- Annotare, sottolineare, condividere le tue ricerche;
- Scorrere itesti con sommari navigabili;
- Consultare casi clinici e pratica ospedaliera

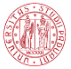

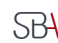